# **GEANT Simulations With EicRoot**

Alex Jentsch, *Brookhaven National Laboratory*

2/24/2021

## **Preliminaries**

- EicRoot is based on FairRoot which utilizes the ROOT VMC interface for Geant3 and Geant4.
	- In principle can switch between the two, each has different input configuration format for defining processes, cuts, etx. in the GEANT simulation, however.
- Includes classes for digitization of hits on active materials, and classes for tracking and reconstruction.
- Links to eic-smear for use of common EicTree class to allow for input from EicTree ROOT files, as well as LUND-style (PYTHIA6) txt input event files.

2

# Element Placement and Definitions

B2pf dipole

- Magnets defined using native EicMagneticField class, which allows for setting the relevant components (bore size, length, rotation, dipole field, quad gradient, etc.).
- Detectors and beam line elements each defined via simple ROOT macros, which are then run to produce the ROOT file to input into the simulation.
	- Uses the VMC Tgeo objects to draw the various shapes.

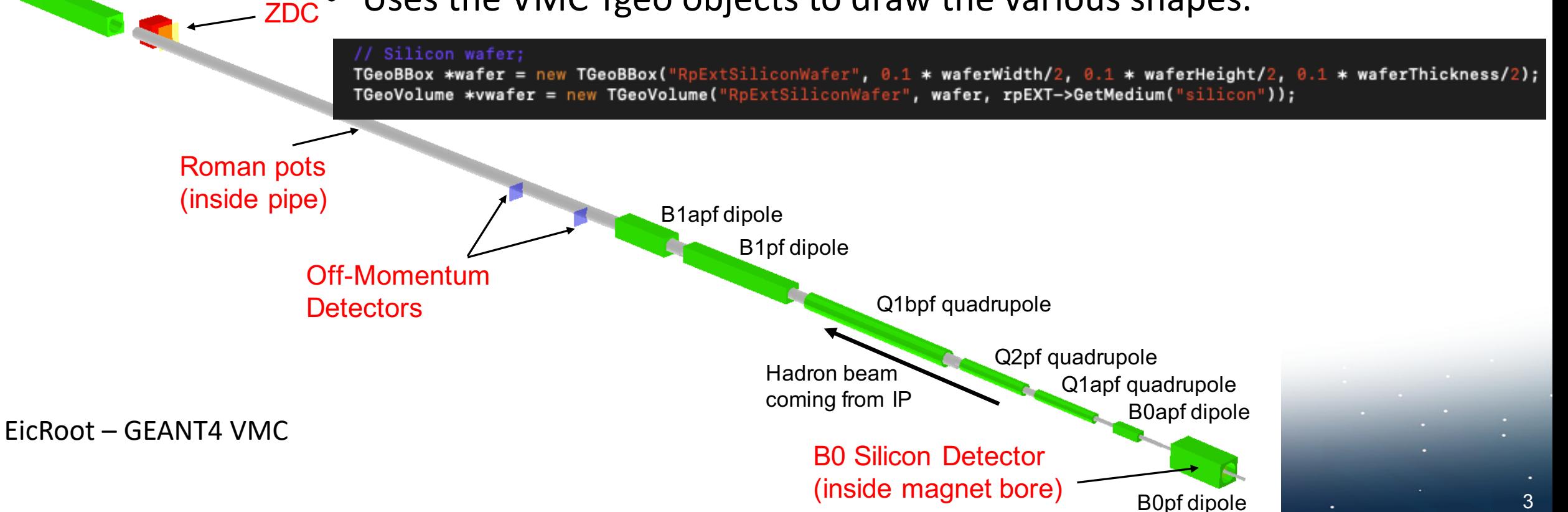

# Included Effects (description)

## • Angular divergence

- Angular "spread" of the beam away from the central trajectory.
- Gives some small initial transverse momentum to the beam particles.

## • Crab cavity rotation

- Can perform rotations of the beam bunches in 2D.
- Used to account for the luminosity drop due to the crossing angle – allows for head-on collisions to still take place.

#### • Detector Choices

• Pixel size, RP transfer matrix, etc.

**These effects introduce smearing in our momentum reconstruction.**

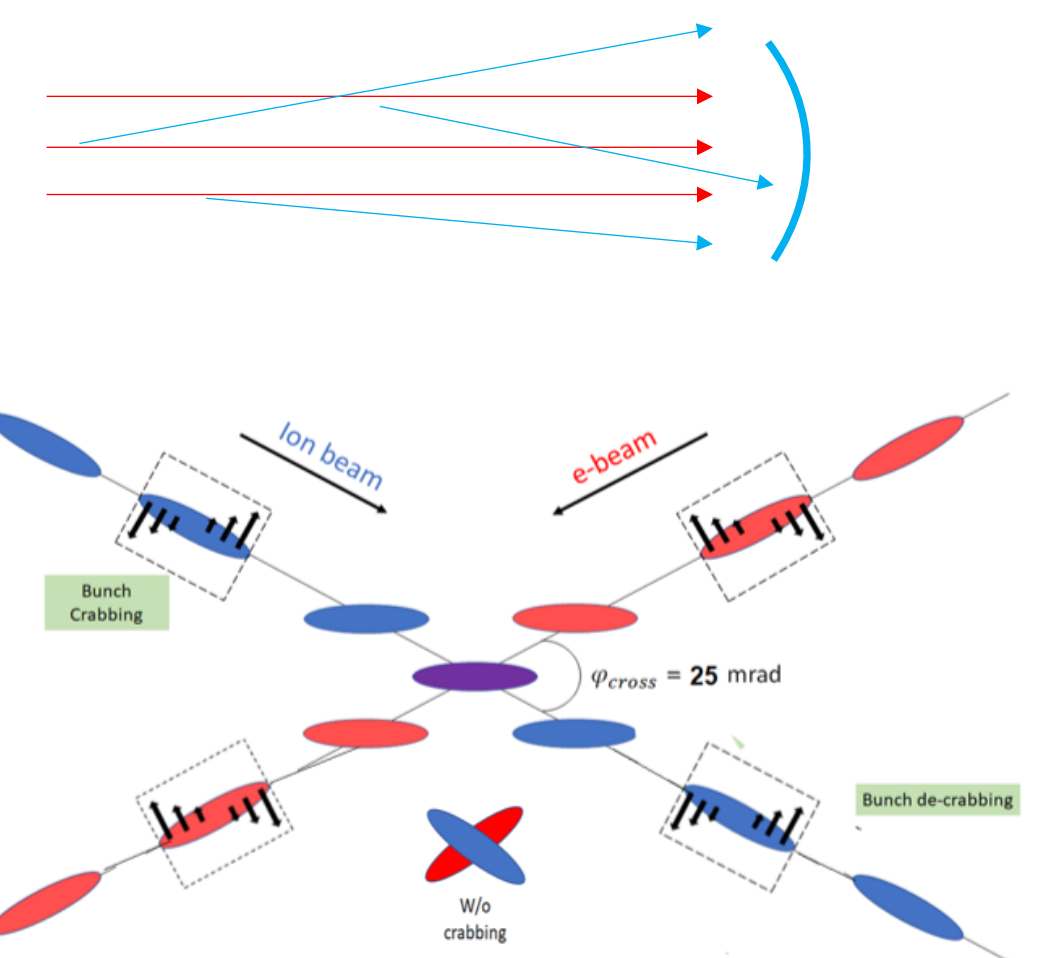

4

# Included Effects (implementation)

- Angular divergence (final state)
	- Calculate boost of assumed initial beam hadron ( $px = 0$ ,  $py = 0$ ,  $pz = 275$  GeV, for example).
	- Use angular divergence values in x,y from CDR tables as  $\sigma$  for random Gaussian smear of p x and p y of assumed initial beam. Get the "smeared boost".
	- Boost final state particle vectors to rest frame of initial beam with unsmeared boost.
	- Boost back to lab frame with the "smeared boost".

### • Crab cavity rotation

• Applied as vertex smearing on generator level before propagation through Geant.

## • Detector Choices

- Pixel size (Use Gaussian smearing at digitization stage).
- RP transfer matrix (assume linear optics done at analysis stage, not dependent on EicRoot).
- Kalman Filter reconstruction for the B0 (uses internal classes, can choose to use vertex constraint, include efficiency, etc.)

5